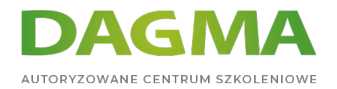

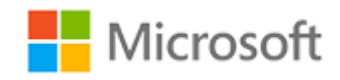

#### Szkolenie autoryzowane

# **SC 200T00 Microsoft Security Operations Analyst**

[Strona szkolenia](https://szkolenia.dagma.eu/szkolenia,catalog,39202/sc-200t00-microsoft-security-operations-analyst?utm_source=Promo&utm_medium=PDF&utm_content=P52-1-PDF-tid:39202-date:2024-05-06&utm_campaign=Promo52-1-Training-Description) | [Terminy szkolenia](https://szkolenia.dagma.eu/szkolenia,catalog,39202/sc-200t00-microsoft-security-operations-analyst?utm_source=Promo&utm_medium=PDF&utm_content=P52-1-PDF-tid:39202-date:2024-05-06&utm_campaign=Promo52-1-Training-Description) | [Rejestracja na szkolenie](https://szkolenia.dagma.eu/szkolenia,register,step-1,39202/sc-200t00-microsoft-security-operations-analyst?utm_source=Promo&utm_medium=PDF&utm_content=P52-1-PDF-tid:39202-date:2024-05-06&utm_campaign=Promo52-1-Training-Description) | [Promocje](https://szkolenia.dagma.eu/promocje?utm_source=Promo&utm_medium=PDF&utm_content=P52-1-PDF-tid:39202-date:2024-05-06&utm_campaign=Promo52-1-Training-Description)

# **Opis szkolenia**

**Szkolenie podejmuje tematykę zagrożeń w kontekście usługi Microsoft Sentinel, Microsoft Defender for Cloud i Microsoft 365 Defender. Podczas szkolenia, omówione zostaną sposoby ograniczania zagrożenia cybernetycznego za pomocą tych technologii, a w szczególności konfiguracja i korzystanie z usługi Microsoft Sentinel oraz z języka KQL (Kusto Query Language) do wykrywania, analizowania i raportowania.**

## **Po ukończeniu szkolenia, uczestnik będzie potrafił:**

- Wyjaśnić, w jaki sposób program Microsoft Defender for Endpoint i Microsoft Defender for Identity mogą zapobiegać zagrożeniom w danym środowisku,
- Administrować środowisko Microsoft Defender for Endpoint,
- Konfigurować reguły Attack Surface Reduction na urządzeniach z systemem Windows,
- Badać domeny i adresy IP oraz konta użytkowników w usłudze Microsoft Defender for Endpoint,
- Konfigurować ustawienia alertów w usłudze Microsoft 365 Defender,
- Wyjaśnić, jak rozwijają się zagrożenia, monitorować je w czasie za pomocą podglądu i używać zapytań do ich neutralizacji,
- Zarządzać zdarzeniami w usłudze Microsoft 365 Defende,
- Badać alerty DLP w usłudze Microsoft Defender for Cloud Apps,
- Wyjaśnić różne rodzaje działań, które można podjąć w przypadku zarządzania ryzykiem wewnętrznym,
- Konfigurować automatyczną zdalną konfigurację w usłudze Microsoft Defender for Cloud Apps,

Adres korespondencyjny: DAGMA Szkolenia IT | ul. Bażantów 6a/3 | Katowice (40-668) tel. 32 793 11 80 | szkolenia@dagma.pl szkolenia.dagma.eu

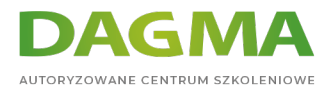

- Korygować alerty w usłudze Microsoft Defender for Cloud Apps,
- Tworzyć instrukcje KQL,
- Filtrować wyszukiwanie na podstawie czasu zdarzenia, priorytetu, domeny i innych istotnych danych przy użyciu funkcji KQL,
- Wyodrębniać dane z nieustrukturyzowanych pól typu string przy użyciu KQL,
- Zarządzać obszarem roboczym usługi Microsoft Sentinel,
- Konfigurować dostęp do listy obserwowanych (watchlist) w usłudze Microsoft Sentinel za pomocą KQL,
- Zarządzać wskaźnikami zagrożeń w usłudze Microsoft Sentinel,
- Wyjaśnić różnice w CEF (Common Event Format) i łączniku Syslog w usłudze Microsoft Sentinel,
- **Łaczyć maszyny wirtualne systemu Azure z usługą Microsoft Sentinel,**
- Konfigurować agenta usługi Log Analytics do zbierania zdarzeń Sysmon,
- Tworzyć nowe reguły i zapytania analityczne za pomocą kreatora reguł analizy,
- Tworzyć podręczniki z regułami działania (playbooki) w celu automatyzacji reagowania na zdarzenia.

## **Wymagania:**

- Podstawowa wiedza o usłudze Microsoft 365,
- Podstawowe rozumienie zabezpieczeń, zgodności i tożsamości produktów firmy Microsoft,
- Średniozaawansowana znajomość systemu Windows 10,
- Znajomość usług platformy Azure, w szczególności usługi Azure SQL Database i usługi Azure Storage.
- Znajomość maszyn wirtualnych platformy Azure i sieci wirtualnych,
- Podstawowa wiedza na temat pojęć skryptów.

# **SZKOLENIE PROWADZONE JEST W JĘZYKU POLSKIM, MATERIAŁY W JĘZYKU ANGIELSKIM.**

# **Program szkolenia**

### **Moduł 1: Ograniczanie zagrożeń przy użyciu usługi Microsoft 365 Defender**

- Wprowadzenie do ochrony przed zagrożeniami dzięki usłudze Microsoft 365
- Ograniczanie zdarzeń przy użyciu usługi Microsoft 365 Defender
- Usuwanie ryzyka przy użyciu usługi Microsoft Defender dla usługi Office 365
- Ochrona środowiska dzięki usłudze Microsoft Defender for Identity
- Ochrona tożsamości przy użyciu usługi Azure AD Identity Protection
- Ochrona przy użyciu usługi Microsoft Defender for Cloud Apps

Adres korespondencyjny:

DAGMA Szkolenia IT | ul. Bażantów 6a/3 | Katowice (40-668) tel. 32 793 11 80 | szkolenia@dagma.pl szkolenia.dagma.eu

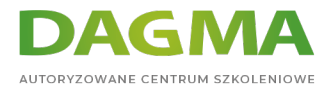

- Reagowanie na alerty dotyczące zapobiegania utracie danych przy użyciu usługi Microsoft 365
- Zarządzenie ryzykiem wewnętrznym przy użyciu usługi Microsoft 365

## **Laboratorium: Ograniczanie zagrożeń przy użyciu usługi Microsoft 365 Defender**

Zapoznanie się z Microsoft 365 Defender

## **Moduł 2: Ograniczanie zagrożeń przy użyciu usługi Microsoft Defender for Endpoint**

- Ochrona przed zagrożeniami za pomocą programu Microsoft Defender for Endpoint
- Wdrażanie środowiska usługi Microsoft Defender for Endpoint
- Wdrażanie ulepszeń zabezpieczeń systemu Windows
- Wykonywanie badań dotyczących urządzeń
- Wykonywanie akcji na urządzeniu
- Wykonywanie badań dotyczących zdarzeń i encji
- Konfigurowanie i zarządzanie automatyzacji
- Konfigurowanie alertów i wykrywania
- Wykorzystanie zarządzania zagrożeniami i lukami

## **Laboratorium: Ograniczanie zagrożeń przy użyciu usługi Microsoft 365 Defender for Endpoint**

- Wdrażanie usługi Microsoft Defender for Endpoint
- Ograniczanie zagrożeń przy pomocy usługi Defender for Endpoint

### **Moduł 3: Ograniczanie zagrożeń przy użyciu usługi Microsoft Defender for Cloud**

- Planowanie zabezpieczeń obciążeń w chmurze przy użyciu usługi Microsoft Defender for Cloud
- Zabezpieczanie obciążeń przy użyciu usługi Microsoft Defender for Cloud
- Łączenie zasobów platformy Azure z usługą Microsoft Defender for Cloud
- Łączenie zasobów niekorzystających z Azure z usługą Microsoft Defender for Cloud
- Korygowanie alertów zabezpieczeń przy użyciu usługi Microsoft Defender for Cloud

## **Laboratorium: Ograniczanie zagrożeń przy użyciu usługi Microsoft Defender for Cloud**

- Wdrażanie usługi Microsoft Defender for Cloud
- Ograniczanie zagrożeń przy pomocy usługi Microsoft Defender for Cloud

## **Moduł 4: Tworzenie zapytań dla usługi Microsoft Sentinel przy użyciu języka KQL (Kusto Query Language)**

Adres korespondencyjny: DAGMA Szkolenia IT | ul. Bażantów 6a/3 | Katowice (40-668) tel. 32 793 11 80 | szkolenia@dagma.pl szkolenia.dagma.eu

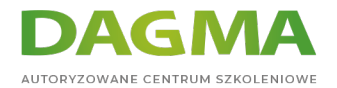

- Konstruowanie instrukcji KQL dla Microsoft Sentinel
- Analizowanie wyników kwerend przy użyciu KQL
- Tworzenie instrukcji dla wielu tabel przy użyciu KQL
- Praca z danymi typu string przy użyciu instrukcji KQL

# **Laboratorium: Tworzenie zapytań dla usługi Microsoft Sentinel przy użyciu języka KQL (Kusto Query Language)**

Tworzenie zapytań dla usługi Microsoft Sentinel przy użyciu języka KQL (Kusto Query Language)

### **Moduł 5: Konfiguracja środowiska Microsoft Sentinel**

- Tworzenie obszarów roboczych usługi Microsoft Sentinel i zarządzanie nimi
- Logi zapytań w usłudze Microsoft Sentinel
- Używanie list obserwowanych (watchlist) w usłudze Microsoft Sentinel
- Korzystanie z analizy zagrożeń (threat intelligence) w usłudze Microsoft Sentinel

#### **Laboratorium: Konfiguracja środowiska Microsoft Sentinel**

Konfiguracja środowiska Microsoft Sentinel

#### **Moduł 6: Łączenie logów z usługą Microsoft Sentinel**

- Łączenie danych z usługą Microsoft Sentinel przy użyciu łączników danych
- Łączenie usług firmy Microsoft z usługą Microsoft Sentinel
- Łączenie usługi Microsoft 365 Defender z usługą Microsoft Sentinel
- Łączenie hostów systemu Windows z usługą Microsoft Sentinel
- Łączenie dzienników w CEF z usługą Microsoft Sentinel
- Łączenie źródeł danych syslogu z usługą Microsoft Sentinel
- Łączenie wskaźników zagrożeń z usługą Microsoft Sentinel

### **Laboratorium: Dołączanie logów do Microsoft Sentinel**

- Łączenie danych z usługą Microsoft Sentinel przy użyciu łączników danych
- Łączenie urządzeń z systemem Windows do Microsoft Sentinel przy użyciu łączników danych
- Łączenie hostów w systemie Linux z Microsoft Sentinel przy użyciu łączników danych
- Łączenie analizy zagrożeń (threat intelligence) z Microsoft Sentinel przy użyciu łączników danych

### **Moduł 7: Wykrywanie i badanie zagrożeń przy użyciu usługi Microsoft Sentinel**

- Wykrywanie zagrożeń za pomocą analizy Microsoft Sentinel
- Zarządzanie zdarzeniami bezpieczeństwa w usłudze Microsoft Sentinel
- Reagowanie na zagrożenia za pomocą playbooków Microsoft Sentinel

Adres korespondencyjny:

DAGMA Szkolenia IT | ul. Bażantów 6a/3 | Katowice (40-668) tel. 32 793 11 80 | szkolenia@dagma.pl szkolenia.dagma.eu

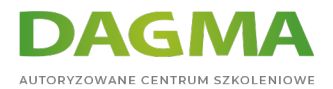

- Analiza zachowania użytkowników i jednostek (User and Entity Behavior Analytics) w usłudze Microsoft Sentinel
- Zapytania, wizualizacja i monitorowanie danych w Microsoft Sentinel

## **Laboratorium: Wykrywanie i badanie zagrożeń przy użyciu usługi Microsoft Sentinel**

- Aktywacja reguły Microsoft Security
- Tworzenie playbooków
- Tworzenie zaplanowanych zapytań (Scheduled Query)
- Zrozumienie modelowania wykrywania
- Przeprowadzanie ataków
- Wykrywanie
- Badanie zdarzeń
- Tworzenie skoroszytów

### **Moduł 8: Neutralizacja zagrożeń w usłudze Microsoft Sentinel**

Uczestnicy dowiedzą się jak proaktywnie identyfikować zagrożenia za pomocą zapytań Azure Sentinel.

- Koncepcje dotyczące wyszukiwania zagrożeń w programie Microsoft Sentinel
- Wyszukiwanie zagrożeń za pomocą programu Microsoft Sentinel
- Szukanie zagrożeń przy użyciu notatników w programie Microsoft Sentinel

#### **Laboratorium: Wyszukiwanie zagrożeń w programie Microsoft Sentinel**

- Neutralizacja zagrożeń w usłudze Microsoft Sentinel
- Wyszukiwanie zagrożeń przy użyciu notatników z programem Microsoft Sentinel

**Tagi:**

Adres korespondencyjny:

DAGMA Szkolenia IT | ul. Bażantów 6a/3 | Katowice (40-668) tel. 32 793 11 80 | szkolenia@dagma.pl szkolenia.dagma.eu